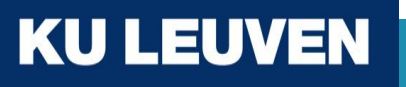

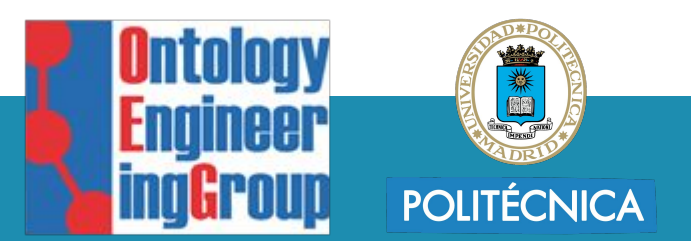

### Declarative Knowledge Graph Construction: A Practical Introduction

David Chaves-Fraga M[david.chaves@kuleuven.be](mailto:david.chaves@kuleuven.be)

@dchavesf

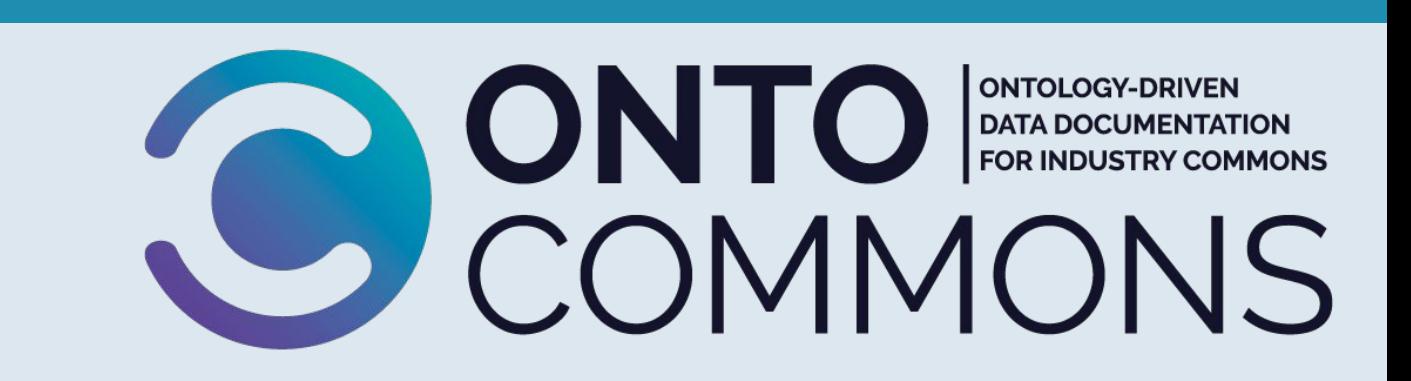

### Why am I here?

PhD in Artificial Intelligence (2021)

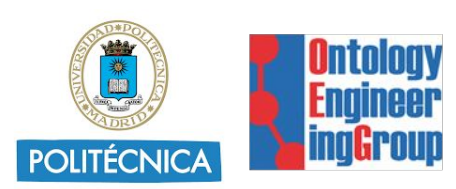

"Knowledge Graph Construction from Heterogeneous Data Sources Exploiting Declarative Mapping Rules"

Co-chair W3C CG on Knowledge Graph Construction (2019-now) W3C

Joint postdoctoral researcher (2022- now)

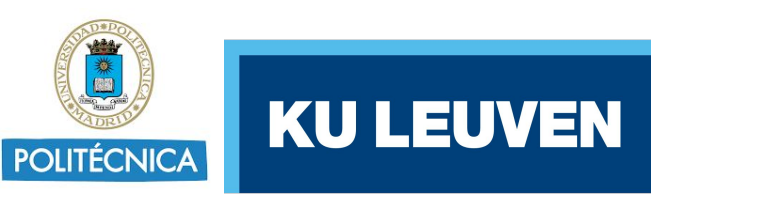

Knowledge Graph Construction Workshop Organizer (2019-now)

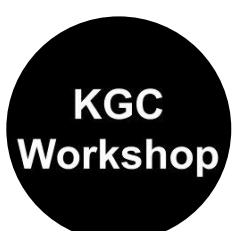

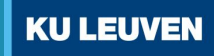

### Knowledge Graph Construction: Scripting-based

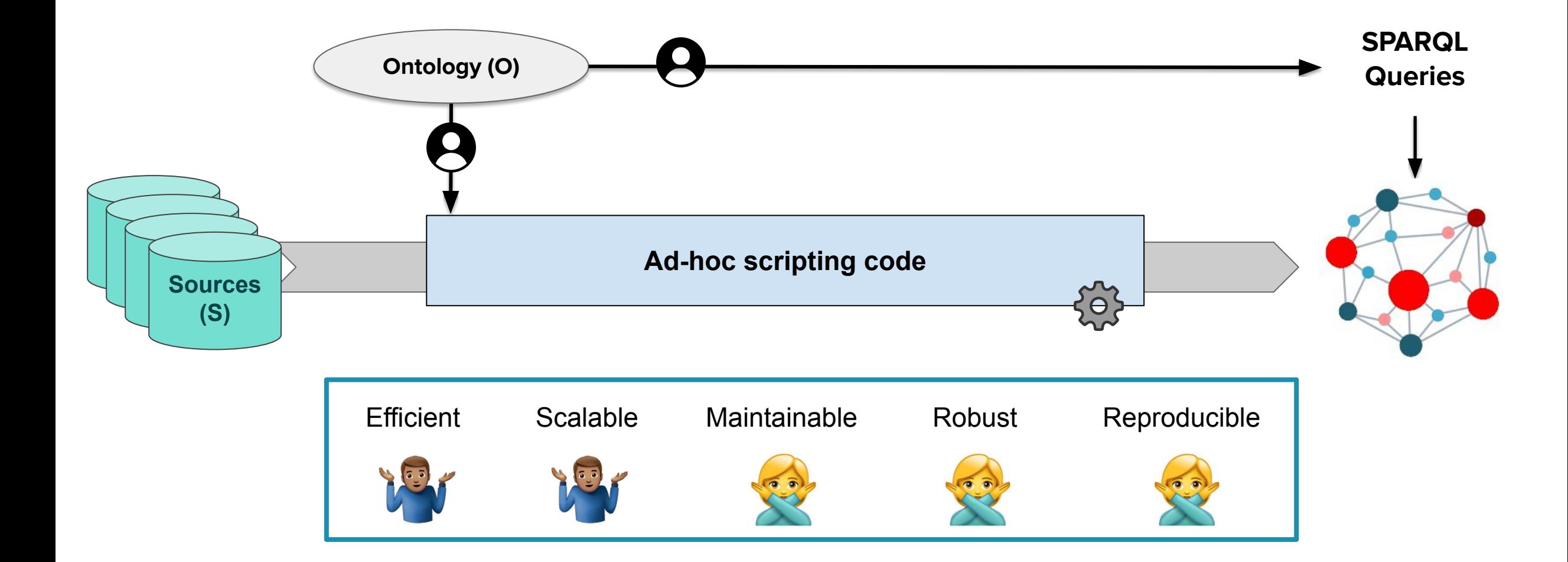

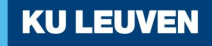

### KG Construction with Mapping Rules

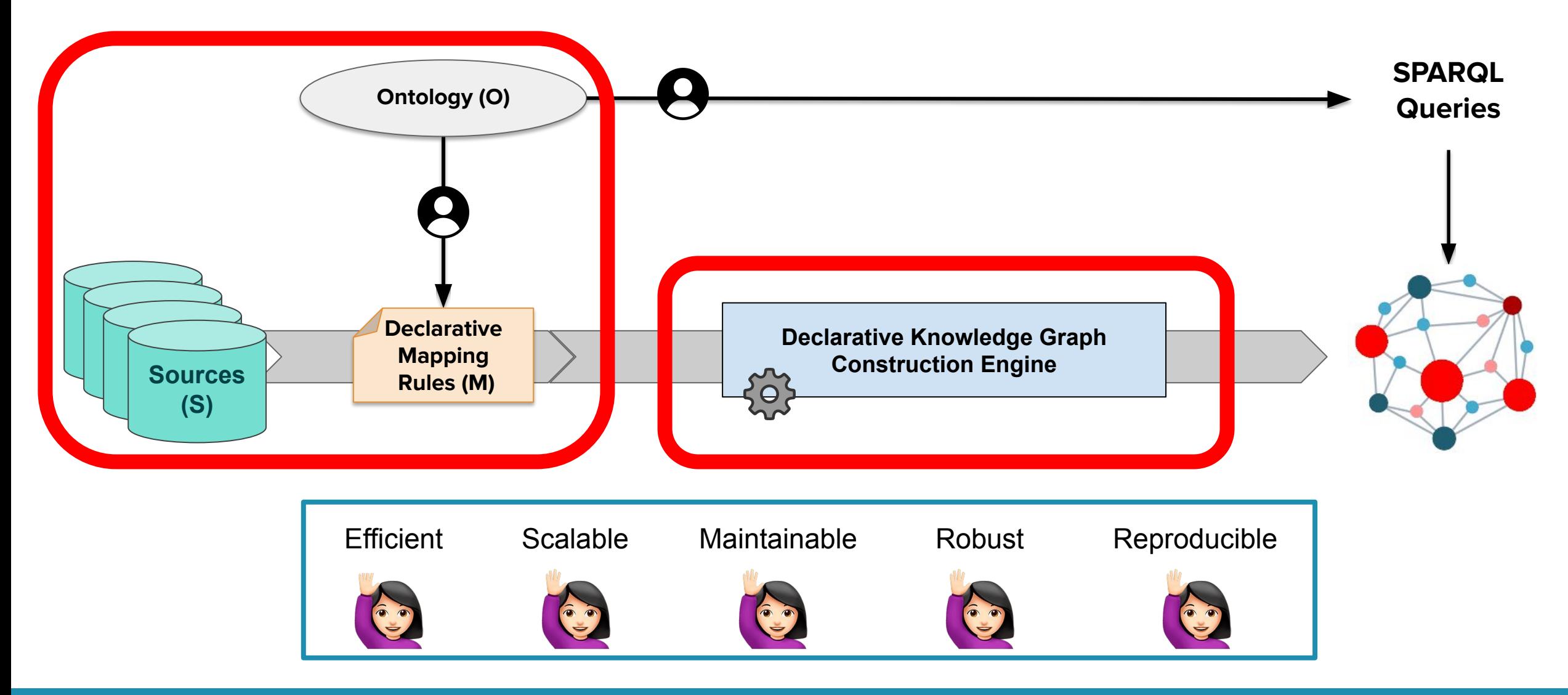

### Mapping Rules Creation: (YARR)RML

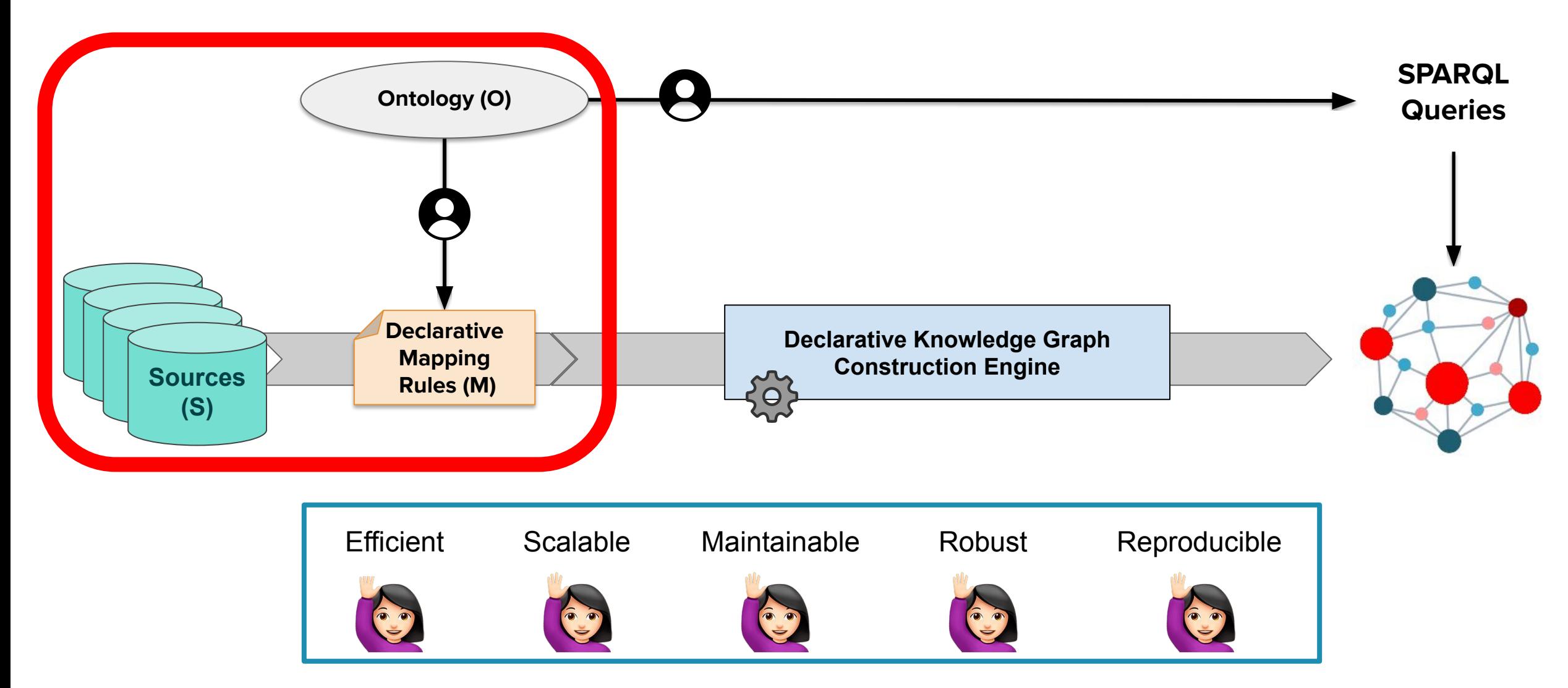

**KU LEUVEN** 

### Declarative mapping languages - *schema* transformations

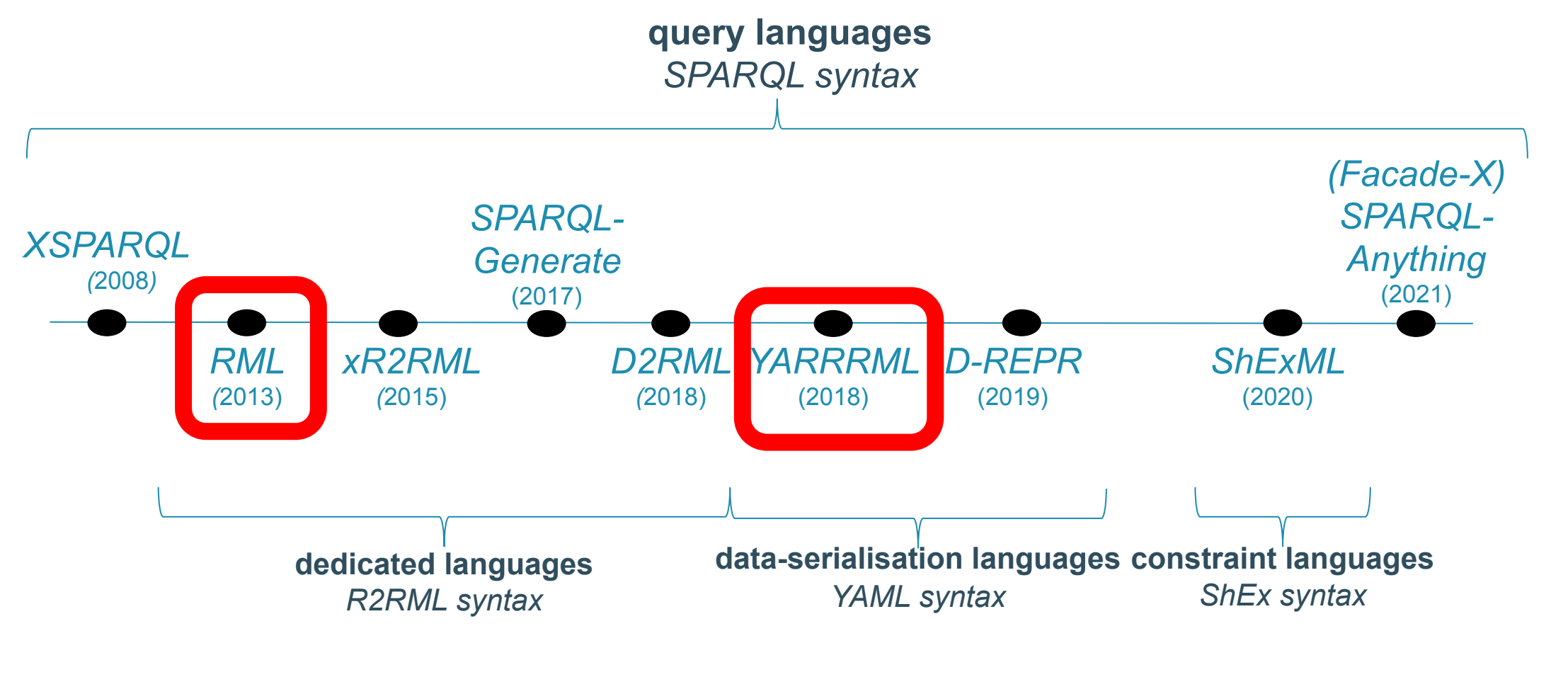

RML spec:<https://rml.io/specs/rml/> YARRRML spec: <https://rml.io/yarrrml/spec/>

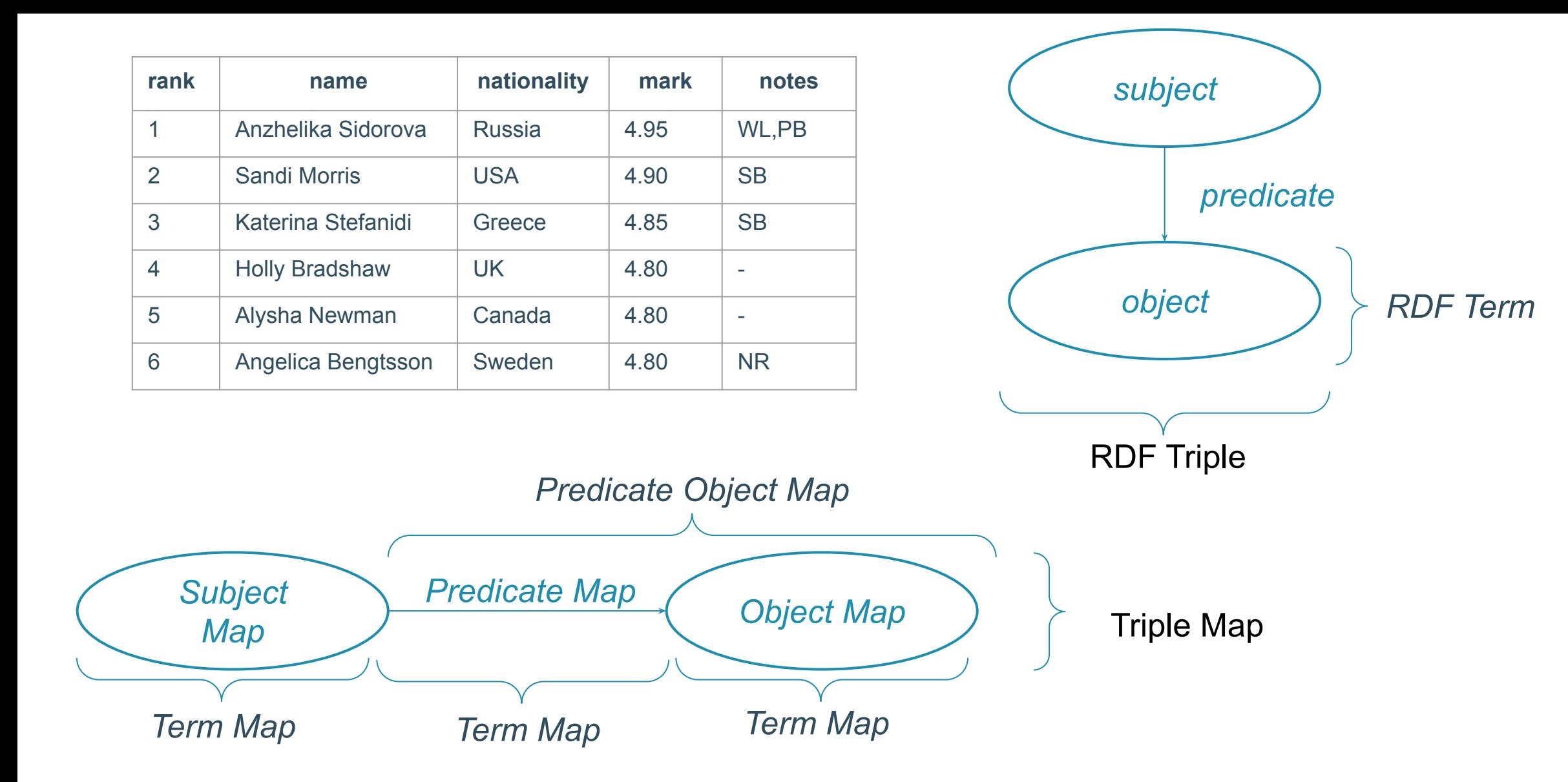

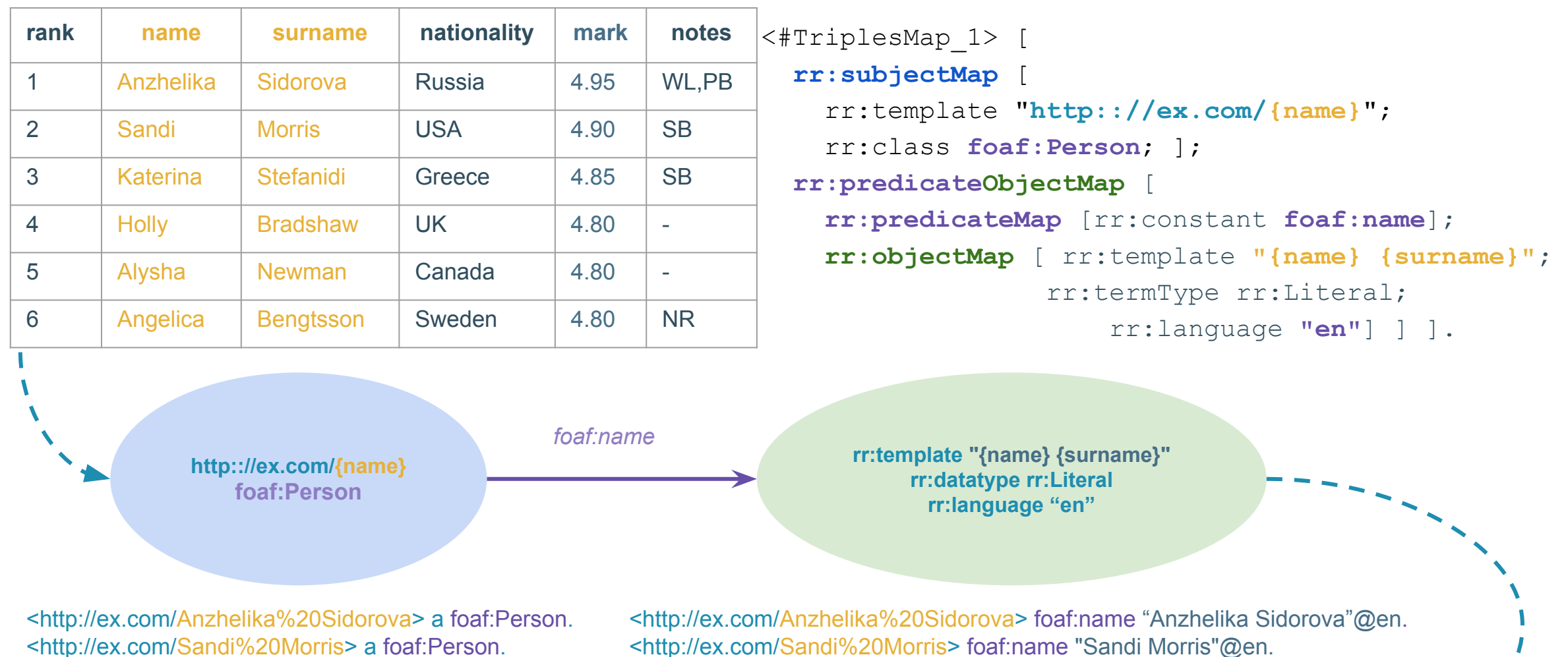

<http://ex.com/Sandi%20Morris> a foaf:Person. <http://ex.com/Katerina%20Stefanidi> a foaf:Person. <http://ex.com/Holly%20Bradshaw> a foaf:Person. <http://ex.com/Alysha%20Newman> a foaf:Person. <http://ex.com/Angelica%20Bengtsson> a foaf:Person.

<http://ex.com/Sandi%20Morris> foaf:name "Sandi Morris"@en. <http://ex.com/Katerina%20Stefanidi> foaf:name "Katerina Stefanidi"@en. <http://ex.com/Holly%20Bradshaw> foaf:name "Holly Bradshaw"@en. <http://ex.com/Alysha%20Newman> foaf:name "Alysha Newman"@en . <http://ex.com/Angelica%20Bengtsson> foaf:name "Angelica Bengtsson"@en .

```
RML
<#TriplesMap_1> [
  rml:logicalSource [
     rml:source "poleVaulters.csv";
     rml:referenceFormulation ql:CSV; ]; ]
  rr:subjectMap [
     rr:template "http:://ex.com/{name}"; ];
  rr:predicateObjectMap [
     rr:predicateMap [rr:constant ex:score];
     rr:objectMap [ rml:reference "mark"; 
                    rr:datatype xsd:decimal]; ];
  rr:predicateObjectMap [
     rr:predicateMap [rr:constant foaf:name];
     rr:objectMap [ rml:reference "name"; rr:language "en"]; ];
  rr:predicateObjectMap [
     rr:predicateMap [rr:constant ex:country];
     rr:objectMap [ rr:parentTriplesMap <#TriplesMap_2>;
                    rr:joinCondition [
                          rr:parent "country_name";
                          rr:child "nationality"] ]; ] ].
   <#TriplesMap_2> [ 
  rml:logicalSource [
     rml:source "countries.xml";
     rml:referenceFormulation ql:XPath;
     rml:iterator "countries/country" ];
  rr:subjectMap [
     rr:template "http:://ex.com/{country_abb}";
     rr:graphMap [ rr:constant ex:CountryGraph ]; ].
```
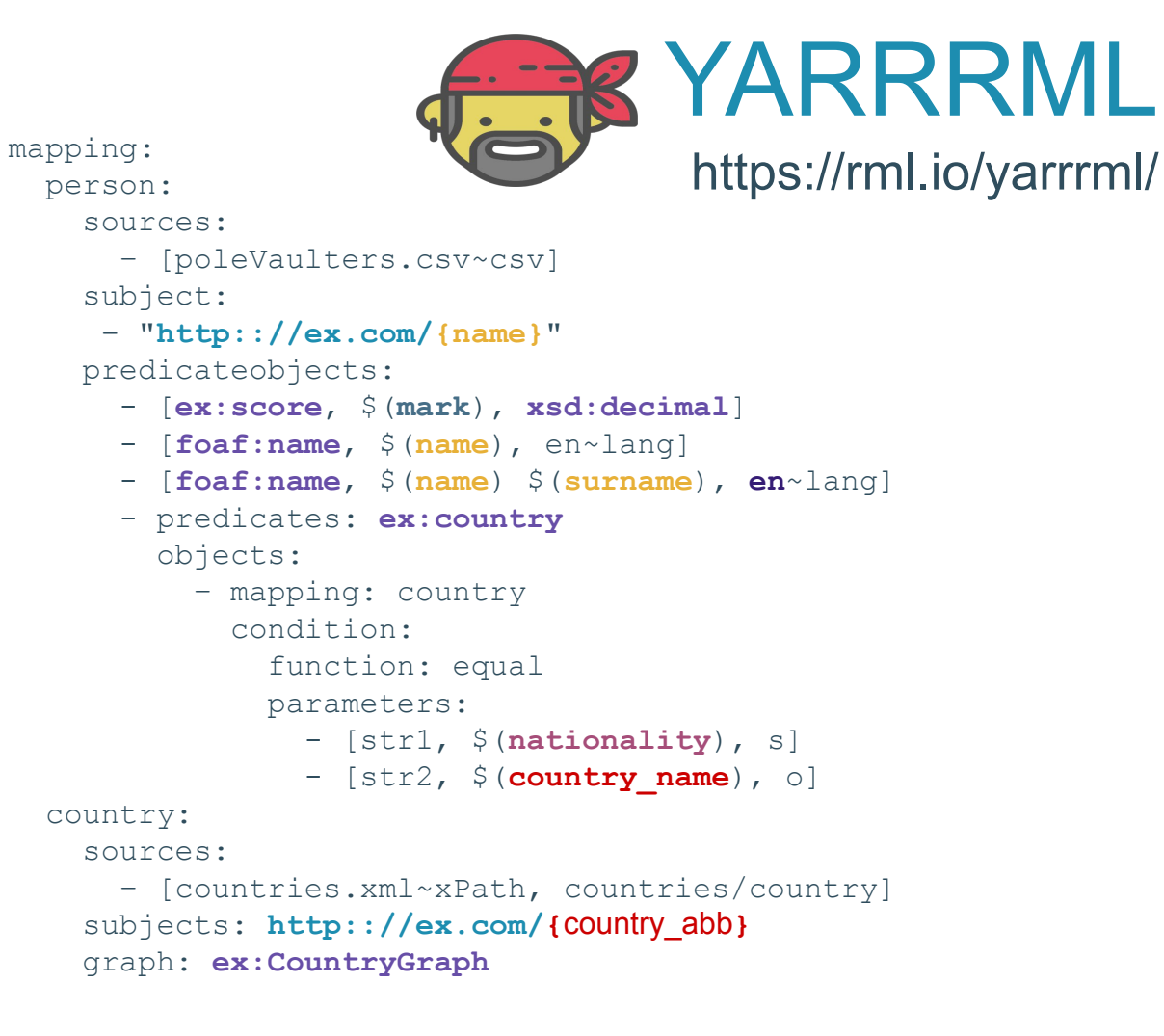

#### *YARRRML*

KIJ LEIJVEI

\* Adapted from Knowledge Graph Construction Tutorial @ ESWC 2022 (Dylan Van Assche)

## Mapping Helpers

#### User interfaces:

- Matey: <https://github.com/rmlio/matey>(for YARRRML)
- Mapeathor (based on Excel): <https://morph.oeg.fi.upm.es/tool/mapeathor> (for [R2]RML)
- RMLEditor: <https://app.rml.io/rmleditor/>(for RML)

#### Mapping creators:

- OWL2YARRRML:<https://github.com/oeg-upm/owl2yarrrml>(from OWL Ontology to YARRRML template)
- Spread2RML: <https://www.dfki.uni-kl.de/~mschroeder/demo/spread2rml/>(from SpreadSheet to RML)

### Mapping translators:

- YARRRML-parser:<https://github.com/rmlio/yarrrml-parser>(from YARRRML to [R2]RML)
- Pretty-YARRRML2RML:<https://github.com/oeg-upm/pretty-yarrrml2rml>(from YARRRML to Pretty-RML)

### Engine for KG Construction

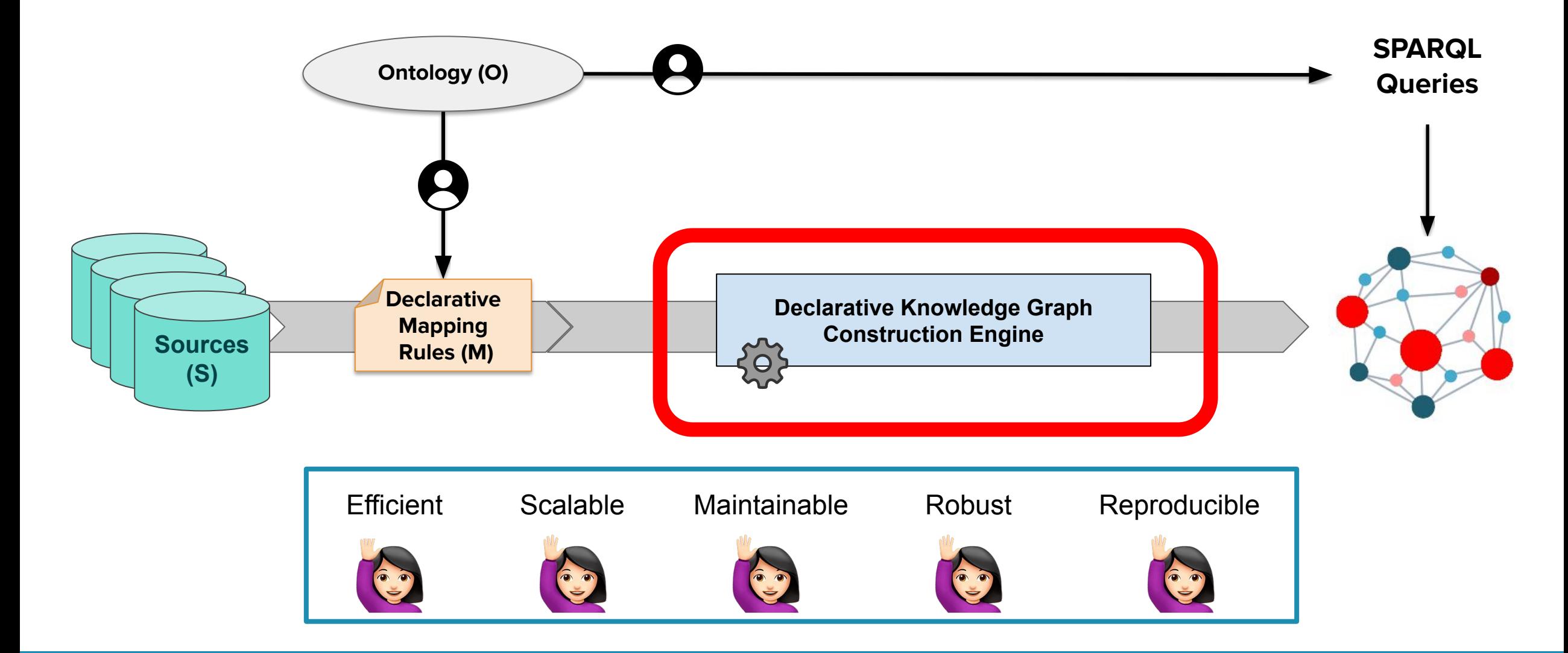

#### materialisation

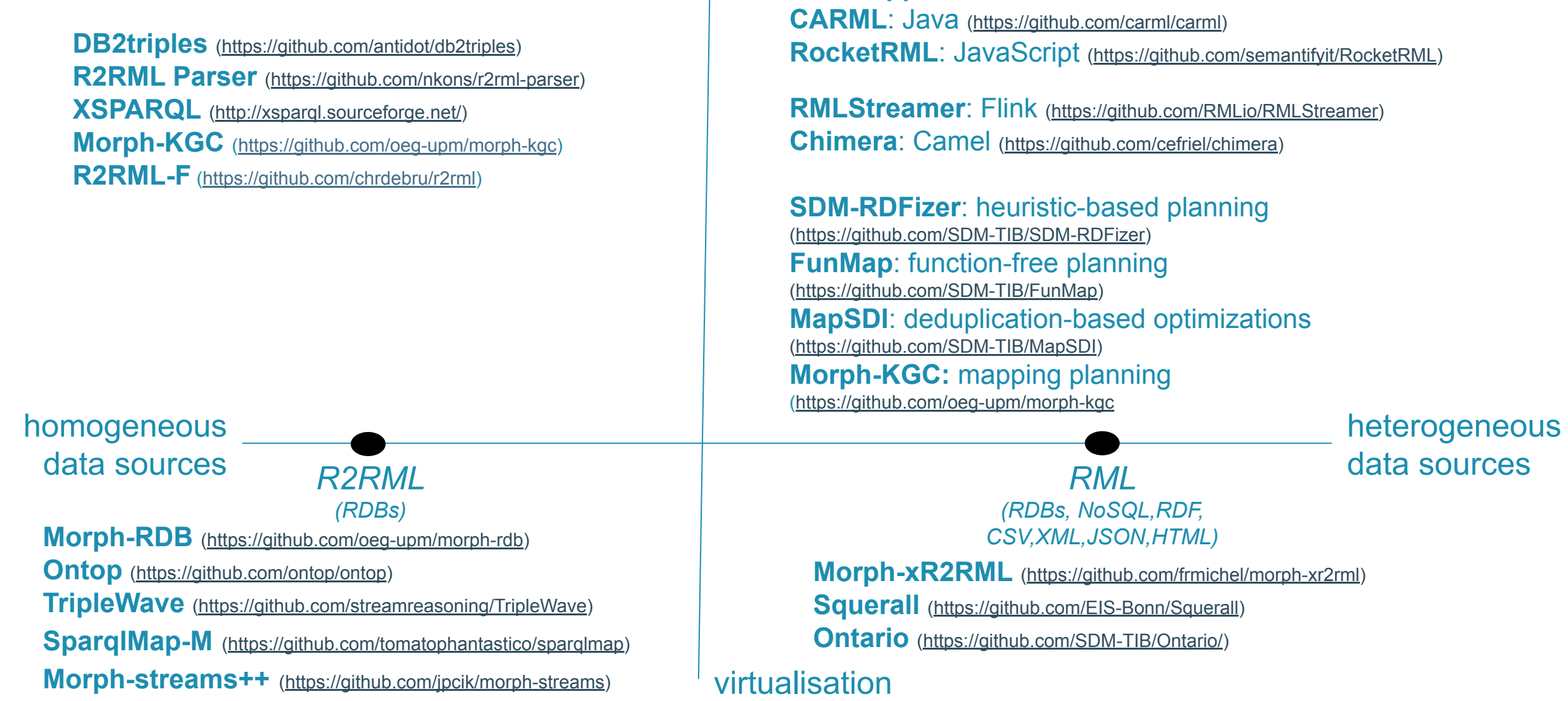

**RMLMapper**: Java ([https://github.com/RMLio/rmlmapper-java\)](https://github.com/RMLio/rmlmapper-java)

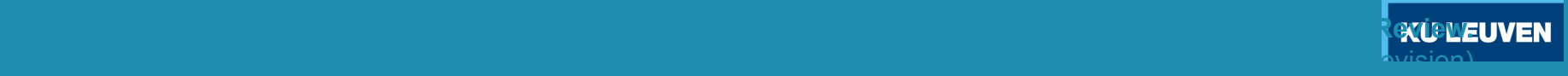

### Morph-KGC: Scalable KG construction morph

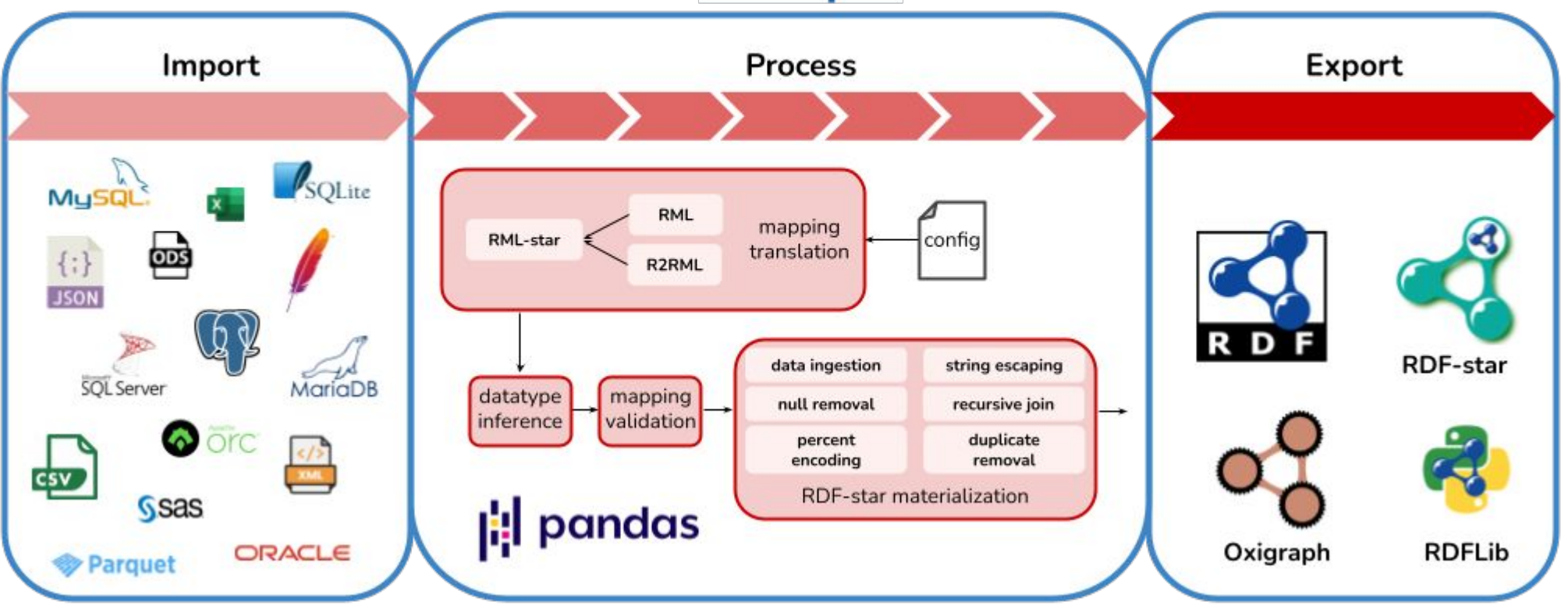

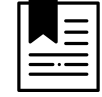

Arenas-Guerrero, J., Chaves-Fraga, D., Toledo, J., S. Perez, M., & Corcho, O. (2022). Morph-KGC: Scalable knowledge graph materialization with mapping partitions. *Semantic Web Journal (<http://dx.doi.org/10.3233/SW-223135>)* 

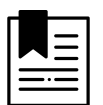

Arenas-Guerrero, J., Iglesias-Molina, A., Chaves-Fraga, D., Garijo, D., Corcho, O. & Dimou, A. (2022). Morph-KGC<sup>star</sup>: Declarative generation of RDF-star graphs from heterogeneous data. *Under Review at Semantic Web Journal*

### Hands-on time!

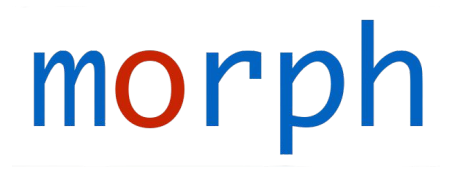

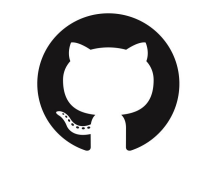

#### [https://github.com/oeg-upm/morph-kgc/](https://github.com/oeg-upm/mapeathor)

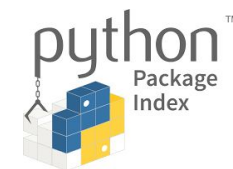

[https://pypi.org/project/morph-kgc/](https://pypi.org/project/mapeathor/)

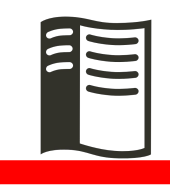

<https://morph-kgc.readthedocs.io/>

<https://short.upm.es/umdvm>

**All info about Morph suite:<https://morph.oeg.fi.upm.es/>**

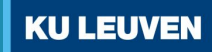

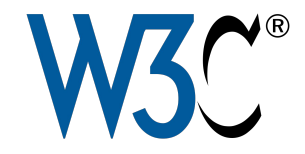

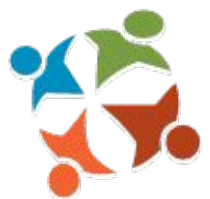

# W3C Community Group Knowledge Graph Construction

Join us at <http://w3id.org/kg-construct>

Ask questions at<https://github.com/kg-construct/rml-questions/discussions> Follow our work at <https://github.com/kg-construct/>

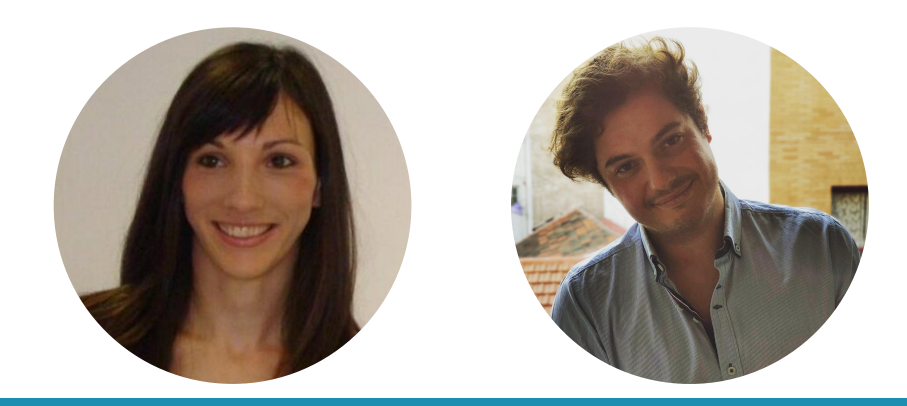

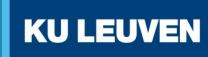

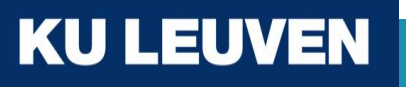

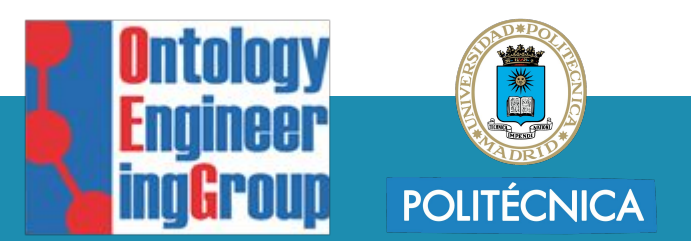

### Declarative Knowledge Graph Construction: A Practical Introduction

David Chaves-Fraga M[david.chaves@kuleuven.be](mailto:david.chaves@kuleuven.be)

@dchavesf

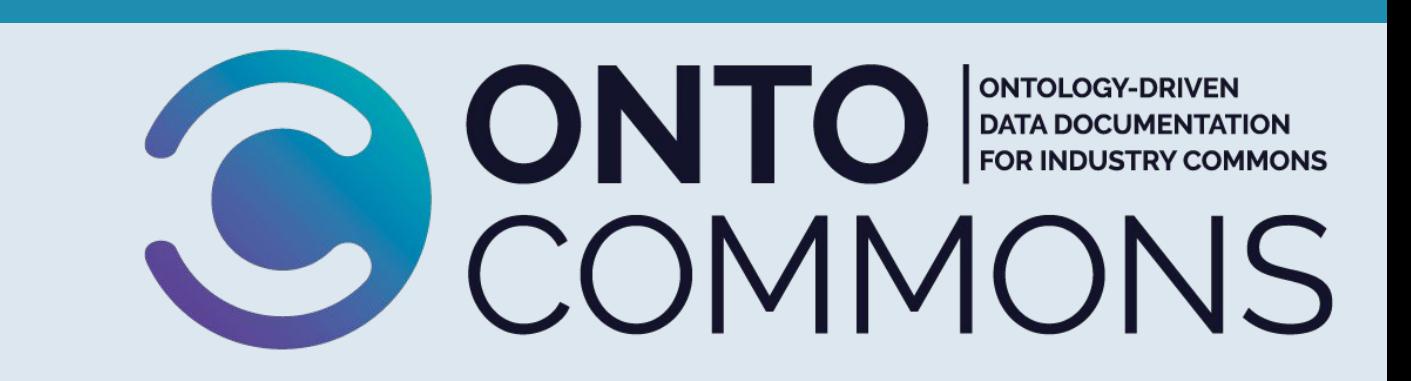